## CMSC 313 COMPUTER ORGANIZATION & ASSEMBLY LANGUAGE PROGRAMMING

LECTURE 09, FALL 2012

### TOPICS TODAY

• **Compiling, assembling, linking & loading:** 

**from \*.c to a.out**

# **The Compilation Process: Major Steps**

### **• Lexical Analysis**

**Converts source code to a token stream**

### **• Parsing**

**Construct a parse tree from the token stream**

### **•Code Generation**

**Produce native assembly language code from parse tree**

### **•Assembling**

**Produce machine language code from assembly language source**

### **• Linking & Loading**

- **Resolve external references**
- **Assign addresses to code and data sections**

## LEXICAL ANALYSIS

## **Lexical Analysis**

- **• Groups together characters into "tokens"**
- **• recognizes keywords, identifiers, constants, ...**
- **• strips out comments, white space, ...**
- **•Unix tool for lexical analysis: lex**

$$
if (x + y <= 74.2) { \n \n | a = x + 7 ;\n}
$$
\n
$$
else { \n | (x - x + 7) ;\n}
$$
\n
$$
print f (x - y + 7) ;\n
$$
\n
$$
if (x - y + 7) ;\n
$$
\n
$$
if (x - y + 7) ;\n
$$
\n
$$
if (x - y + 7) ;\n
$$
\n
$$
if (x - y + 7) ;\n
$$
\n
$$
if (x - y + 7) ;\n
$$
\n
$$
if (x - y + 7) ;\n
$$
\n
$$
if (x - y + 7) ;\n
$$
\n
$$
if (x - y + 7) ;\n
$$
\n
$$
if (x - y + 7) ;\n
$$
\n
$$
if (x - y + 7) ;\n
$$
\n
$$
if (x - y + 7) ;\n
$$
\n
$$
if (x - y + 7) ;\n
$$
\n
$$
if (x - y + 7) ;\n
$$
\n
$$
if (x - y + 7) ;\n
$$
\n
$$
if (x - y + 7) ;\n
$$
\n
$$
if (x - y + 7) ;\n
$$
\n
$$
if (x - y + 7) ;\n
$$
\n
$$
if (x - y + 7) ;\n
$$
\n
$$
if (x - y + 7) ;\n
$$
\n
$$
if (x - y + 7) ;\n
$$
\n
$$
if (x - y + 7) ;\n
$$
\n
$$
if (x - y + 7) ;\n
$$
\n
$$
if (x - y + 7) ;\n
$$
\n
$$
if (x - y + 7) ;\n
$$
\n
$$
if (x - y + 7) ;\n
$$
\n
$$
if (x - y + 7) ;\n
$$
\n
$$
if (x - y + 7) ;\n
$$
\n
$$
if (x - y + 7) ;\n
$$
\n
$$
if (x - y + 7) ;\n
$$
\n
$$
if (x - y + 7) ;\n
$$
\n
$$
if (x - y +
$$

UMBC, CMSC313, Richard Chang <chang@umbc.edu>

# PARSING

# **Parsing**

### **•Uses context-free grammar (a.k.a. Backus-Naur Form) for the language to construct a parse tree.**

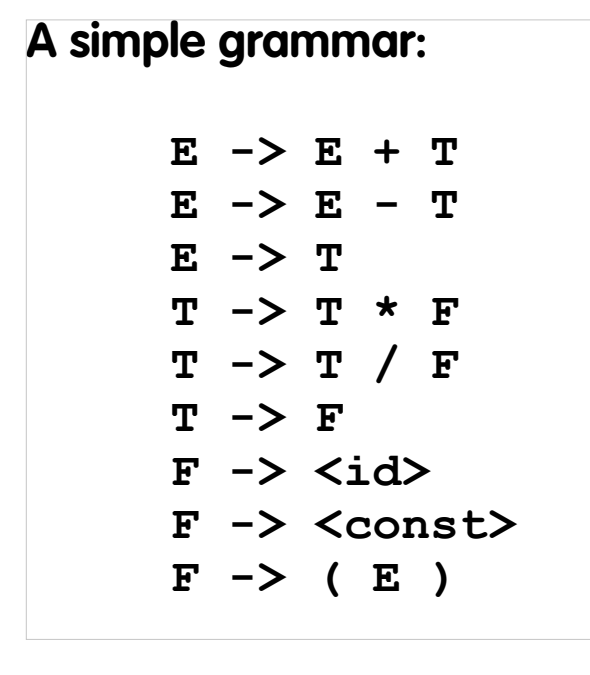

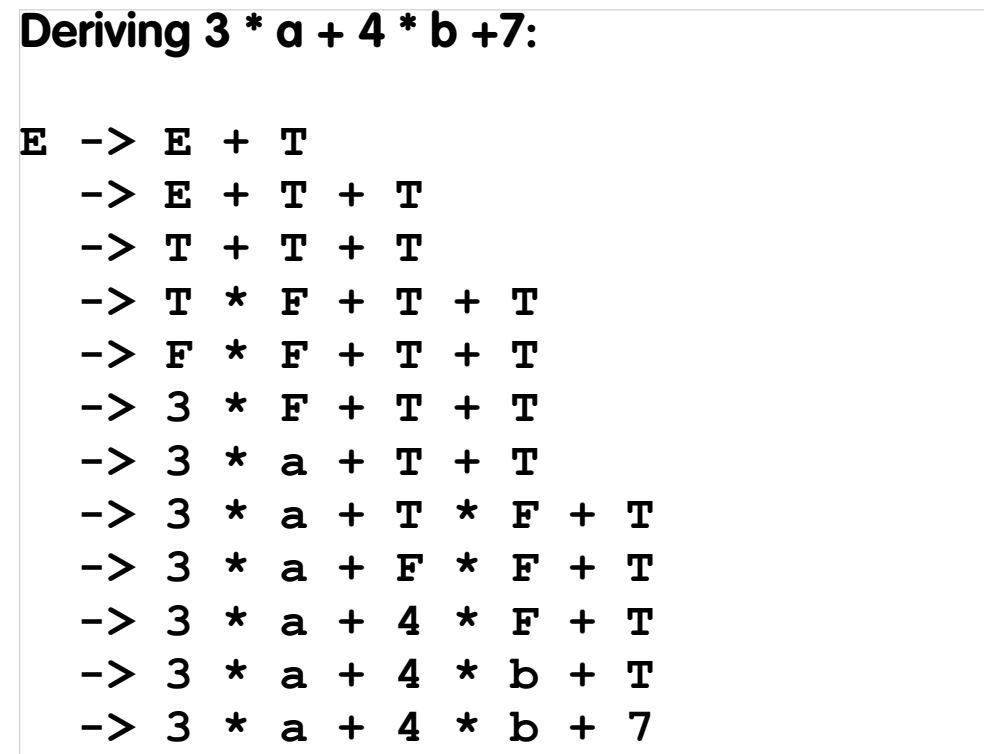

### **Parse Trees**

- **•Constructing a parse tree is essentially the reverse of the derivation process**
- **•Unix tool: yacc (yet another compiler compiler)**

**Parse tree for 3 \* a + 4 \* b +7:**

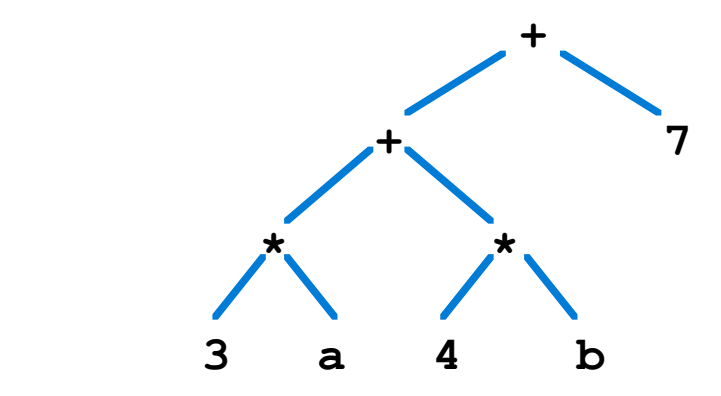

## CODE GENERATION

### **Code Generation**

- **• Produce "intermediate" code from parse tree.**
- **• Produce native assembly language code from intermediate code.**
- **•Code optimization may be used in both steps.**

### **Code Generation Example 1**

**•Use EAX to perform +, \*, ...** 

**• Store result in temporary location**

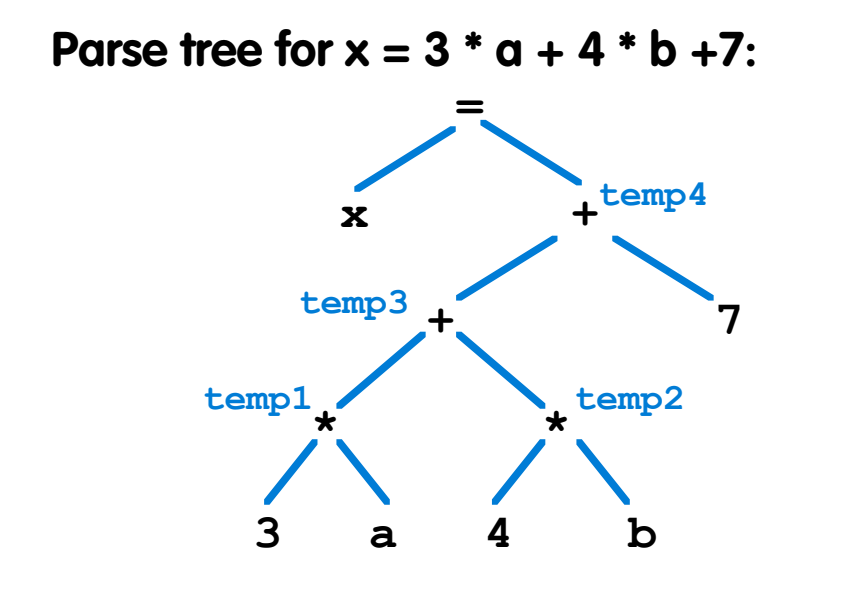

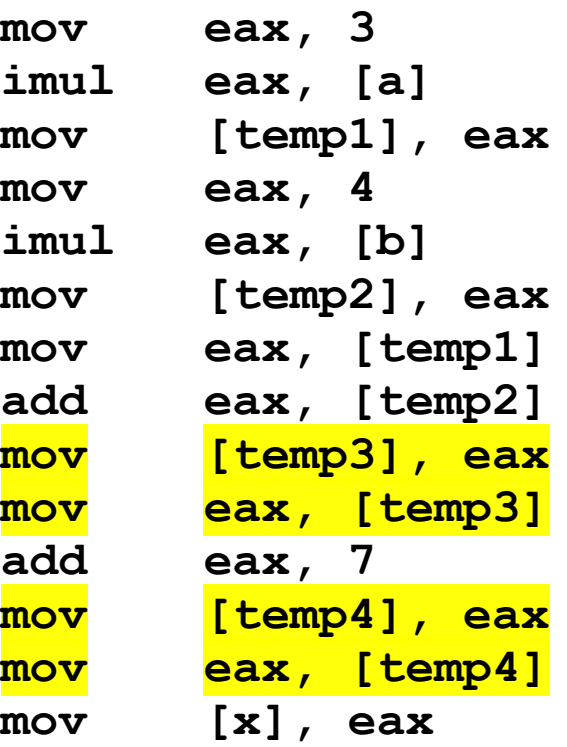

## **Code Generation Example 2**

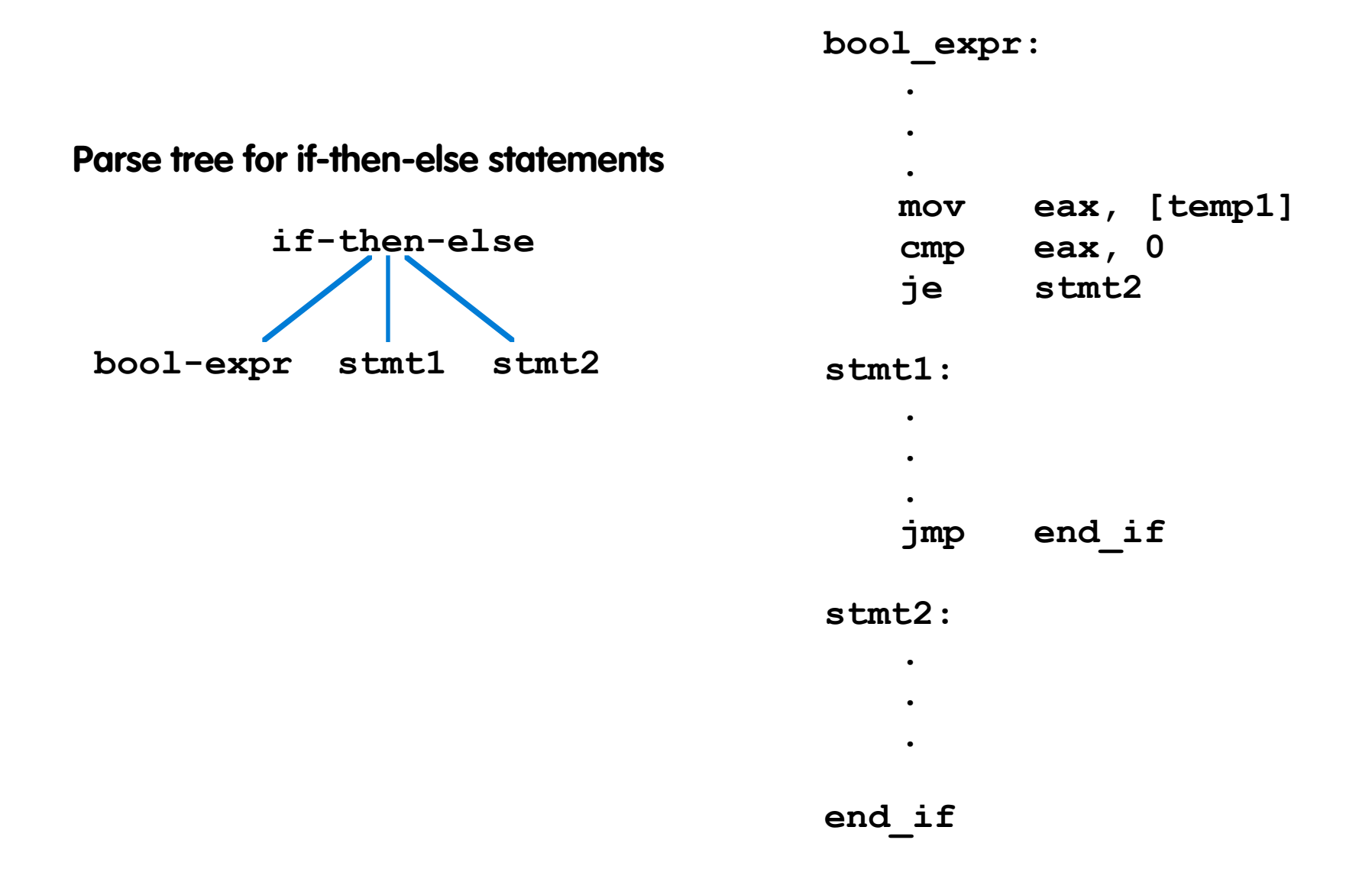

UMBC, CMSC313, Richard Chang <chang@umbc.edu>

## ASSEMBLING

## **Assembling**

- **• Line-by-line translation of assembly language mnemonics to machine code**
- **• two passes needed to resolve forward jumps**

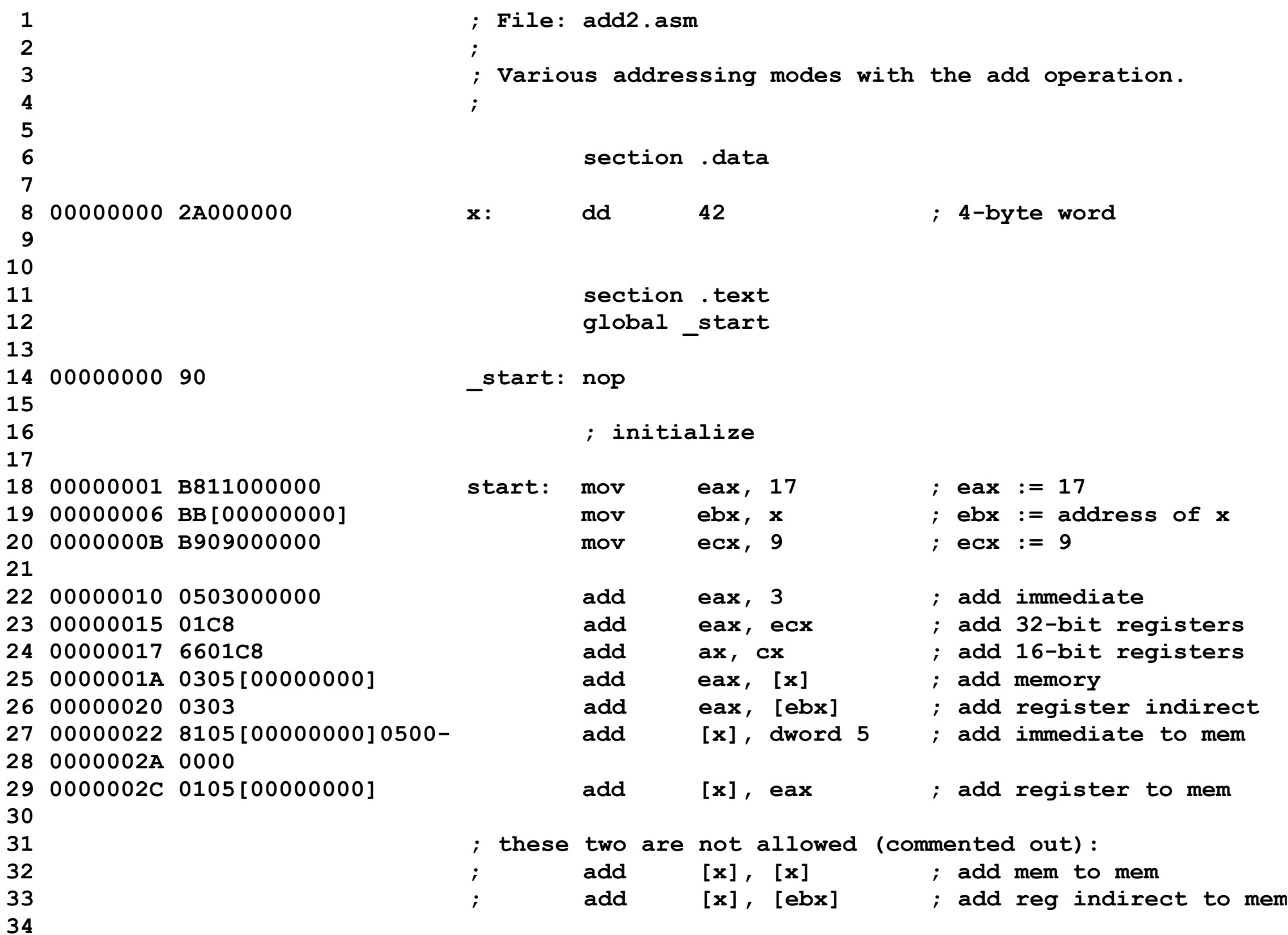

### **intel**

#### **INSTRUCTION SET REFERENCE**

### **ADD—Add**

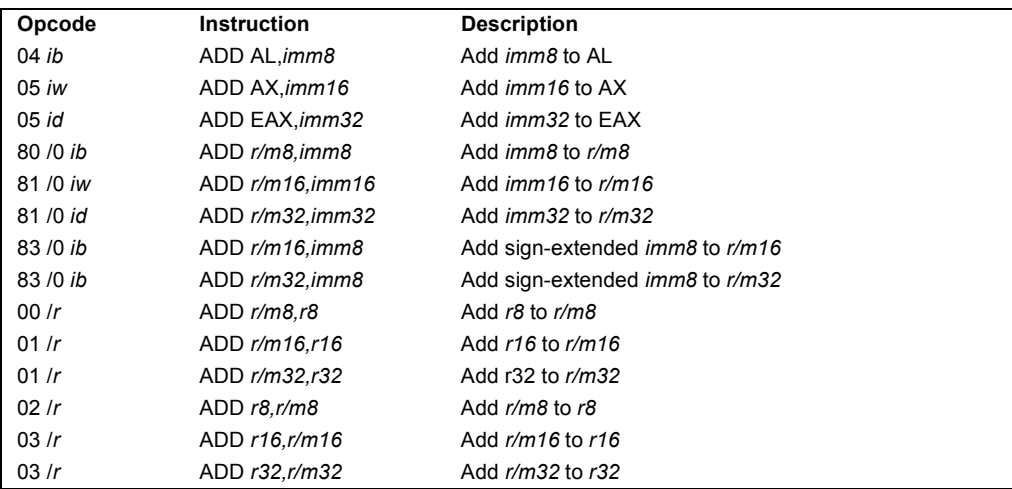

#### **Description**

Addsthe first operand (destination operand) and the second operand (source operand) and stores the result in the destination operand. The destination operand can be a register or a memory location; the source operand can be an immediate, a register, or a memory location. (However, two memory operands cannot be used in one instruction.) When an immediate value is used as an operand, it is sign-extended to the length of the destination operand format.

The ADD instruction performs integer addition. It evaluates the result for both signed and unsigned integer operands and sets the OF and CF flags to indicate a carry (overflow) in the signed or unsigned result, respectively. The SF flag indicates the sign of the signed result.

This instruction can be used with a LOCK prefix to allow the instruction to be executed atomically.

#### **Operation**

DEST DEST + SRC;

#### **Flags Affected**

The OF, SF, ZF, AF, CF, and PF flags are set according to the result.

#### **INSTRUCTION FORMAT**

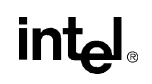

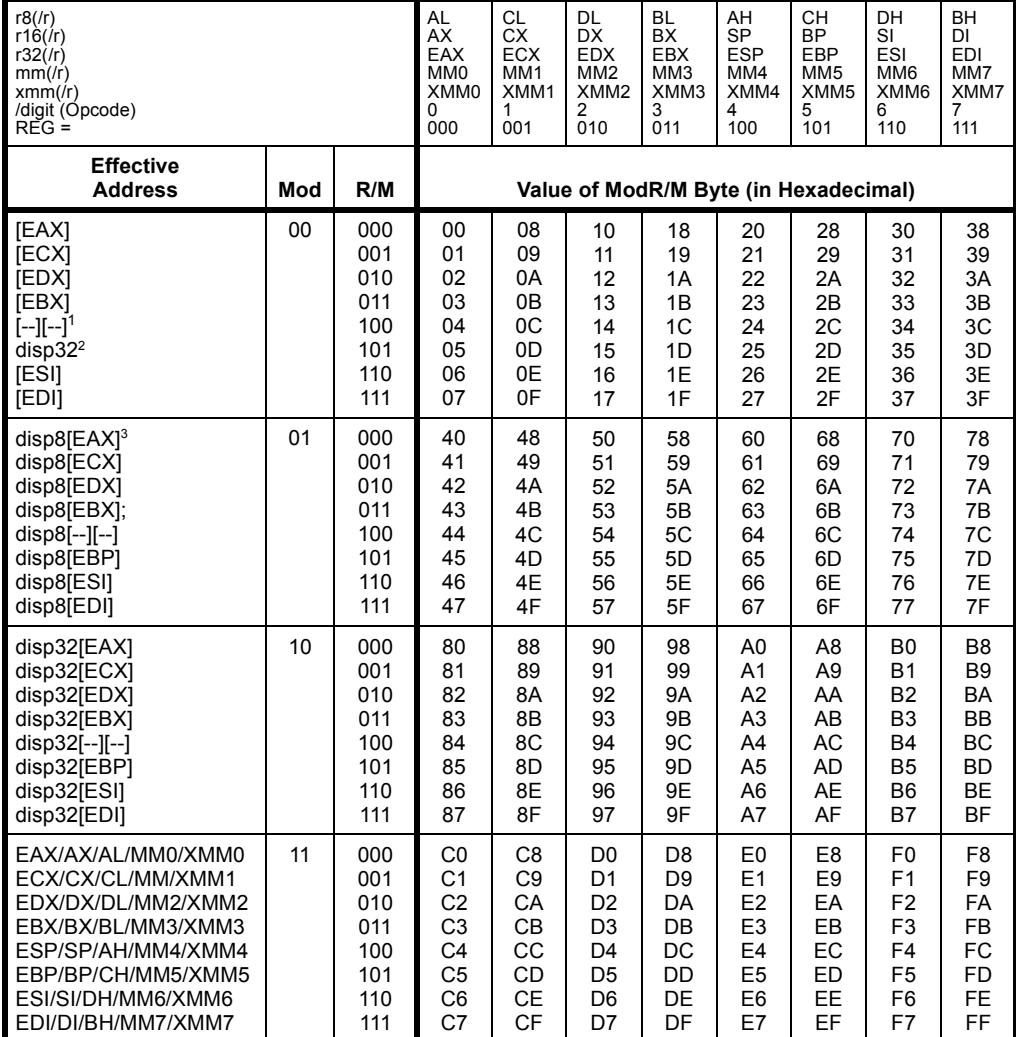

#### **Table 2-2. 32-Bit Addressing Forms with the ModR/M Byte**

**NOTES:**

1. The [--][--] nomenclature means a SIB follows the ModR/M byte.

2. The disp32 nomenclature denotes a 32-bit displacement following the SIB byte, to be added to the index.

3. The disp8 nomenclature denotes an 8-bit displacement following the SIB byte, to be sign-extended and added to the index.

#### **INSTRUCTION FORMAT**

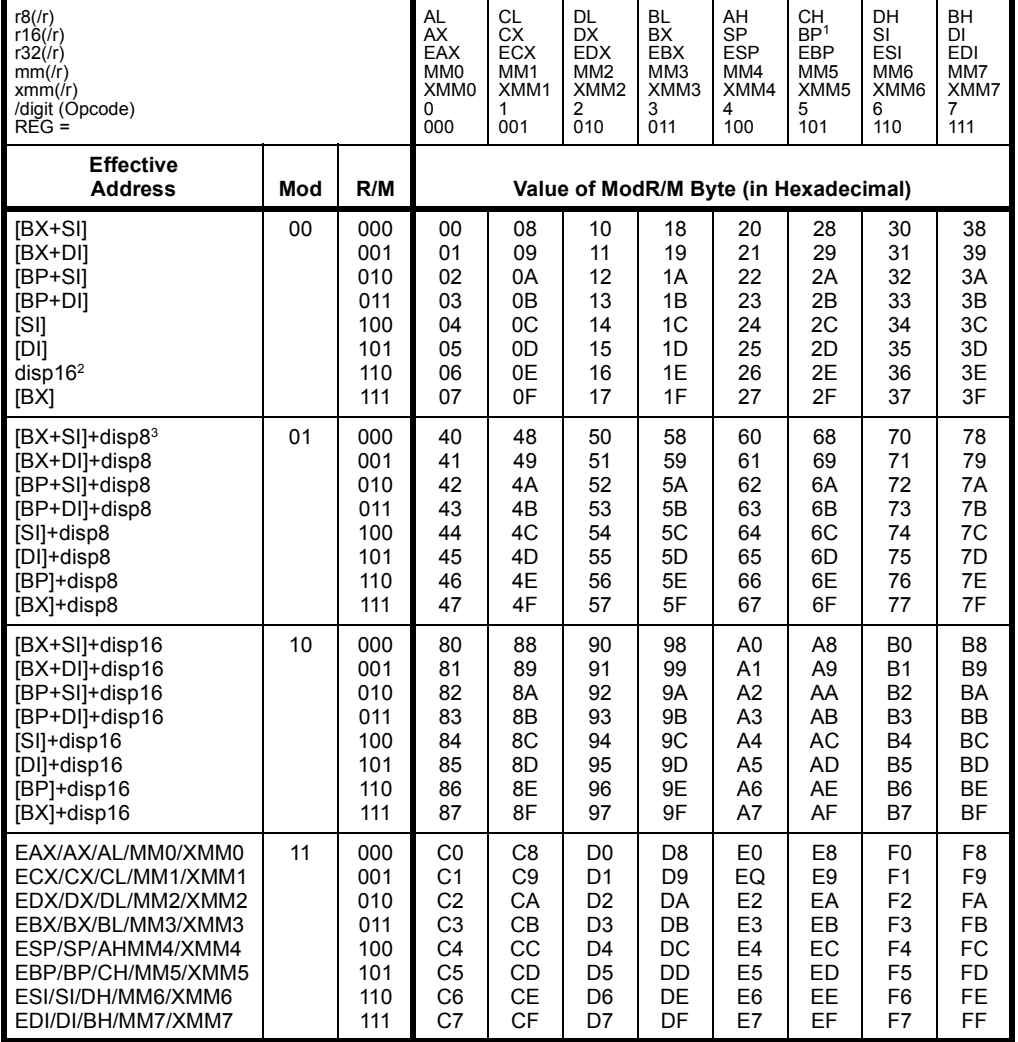

#### **Table 2-1. 16-Bit Addressing Forms with the ModR/M Byte**

#### **NOTES:**

1. The default segment register is SS for the effective addresses containing a BP index, DS for other effective addresses.

2. The "disp16" nomenclature denotes a 16-bit displacement following the ModR/M byte, to be added to the index.

3. The "disp8" nomenclature denotes an 8-bit displacement following the ModR/M byte, to be sign-extended and added to the index.

# LINKING & LOADING

# **Linking & Loading**

- **• Linking resolves external references to data and code, including calls to library functions.**
- **• References are often raw addresses without type.**
- **• Loading assigns addresses to data & code sections.**
- **• The loader must patch every absolute memory reference in the code with the assigned address:**
	- **MOV EAX, [x] ; value of x is patched by the loader**
- **• In UNIX, ld performs both linking & loading.**

**; File: twopass.asm ; ; Demonstrating a two-pass assembler section .data x: db 87h y: dw 1492h zalias equ \$ z: dd 17762001h calc equ (x-y)\*2 x4 equ x+1 section .text global \_start \_start: mov eax, [zalias] mov bx, [y] mov cx, [x4] cmp bx, cx jne error OK: add ax, bx mov [x], al mov ebx, 0 ; 0=normal exit** done: mov eax, 1 ; syscall number for exit  **int 080h error: mov ebx, 17 ; abnormal exit jmp done**

**1 ; File: twopass.asm 2 ; 3 ; Demonstrating a two-pass assembler 4 5 section .data 6 00000000 87 x: db 87h 7 00000001 9214 y: dw 1492h 8 zalias equ \$ 9 00000003 01207617 z: dd 17762001h 10 11 calc equ (x-y)\*2 12 x4 equ x+1 13 14 section .text** 15 global start **16 17 00000000 A1[03000000] \_start: mov eax, [zalias] 18 00000005 668B1D[01000000] mov bx, [y] 19 0000000C 668B0D[01000000] mov cx, [x4] 20 00000013 6639CB cmp bx, cx 21 00000016 7514 jne error 22 23 00000018 6601D8 OK: add ax, bx 24 0000001B A2[00000000] mov [x], al 25 00000020 BB00000000 mov ebx, 0 ; 0=normal exit 26 27 00000025 B801000000 done: mov eax, 1 ; syscall number for exit 28 0000002A CD80 int 080h 29 30 0000002C BB11000000 error: mov ebx, 17 ; abnormal exit 31 00000031 E9EFFFFFFF jmp done 32 33** 

**linux3% nasm -f elf -l twopass.lst twopass.asm linux3% ld twopass.o linux3% a.out ; echo \$? 0 linux3% objdump -t twopass.o twopass.o: file format elf32-i386 SYMBOL TABLE: 00000000 l df \*ABS\* 00000000 twopass.asm 00000000 l d \*ABS\* 00000000 00000000 l d .data 00000000 00000000 l d .text 00000000 00000000 l .data 00000000 x 00000001 l .data 00000000 y 00000003 l .data 00000000 zalias 00000003 l .data 00000000 z fffffffe l \*ABS\* 00000000 calc 00000001 l .data 00000000 x4 00000018 l .text 00000000 OK 00000025 l .text 00000000 done 0000002c l .text 00000000 error 00000000 g .text 00000000 \_start**

**a.out: file format elf32-i386**

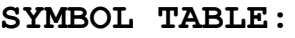

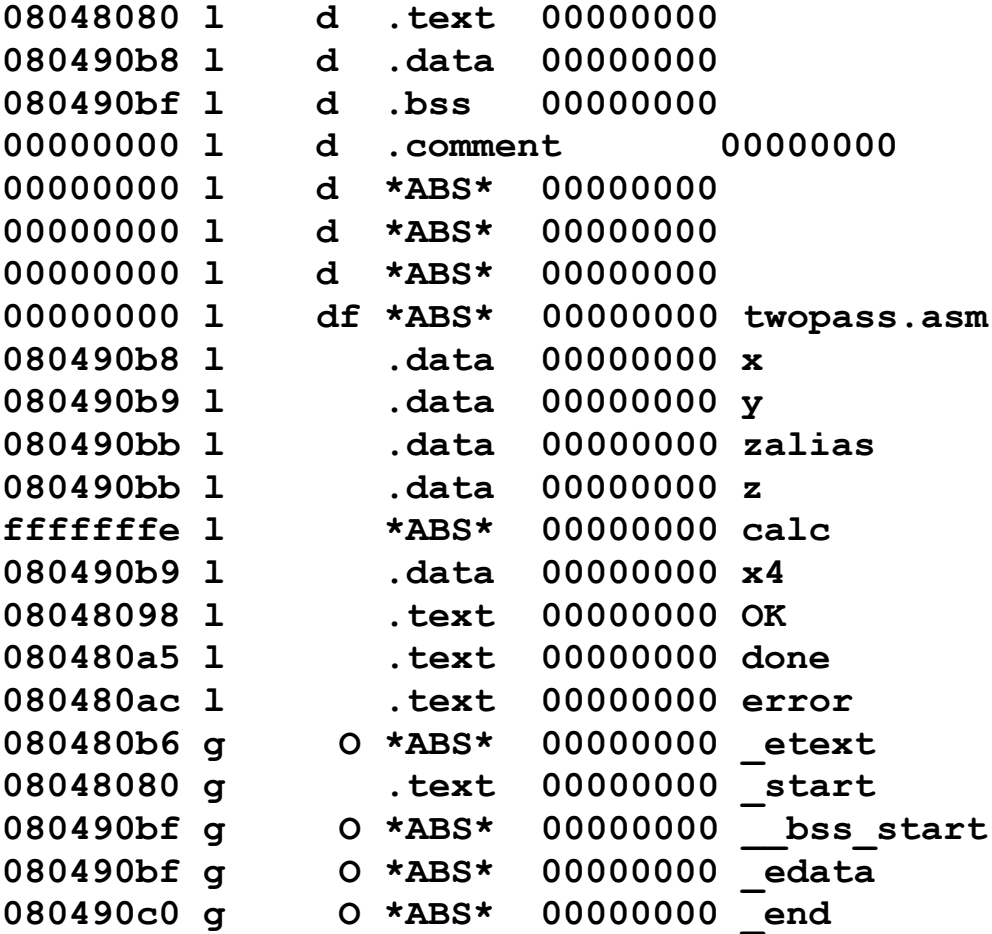

**linux3% objdump -h a.out**

**a.out: file format elf32-i386**

**Sections:**

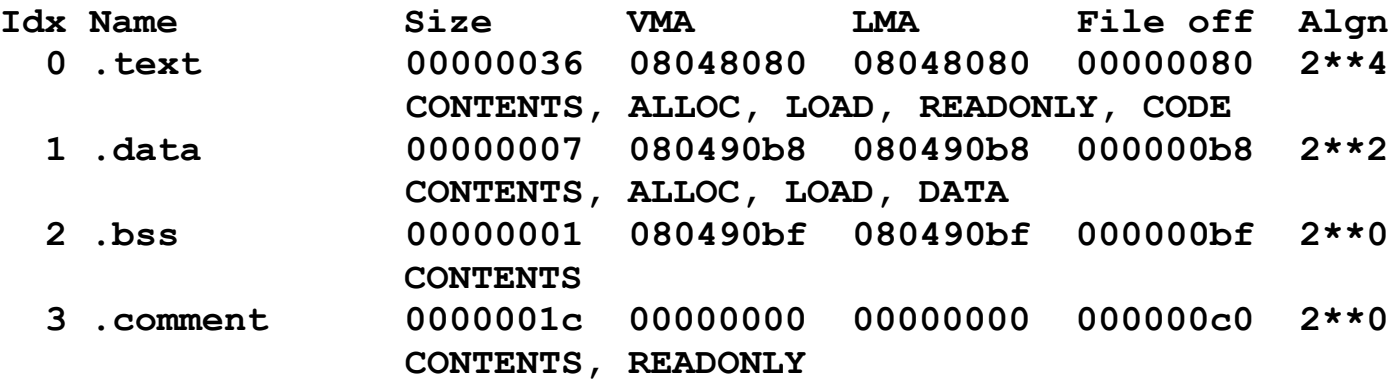

**linux3%** 

**linux3% objdump -d a.out a.out: file format elf32-i386 Disassembly of section .text:** 08048080 < start>: **8048080: a1 bb 90 04 08 mov 0x80490bb,%eax 8048085: 66 8b 1d b9 90 04 08 mov 0x80490b9,%bx 804808c: 66 8b 0d b9 90 04 08 mov 0x80490b9,%cx 8048093: 66 39 cb cmp %cx,%bx 8048096: 75 14 jne 80480ac <error> 08048098 <OK>: 8048098: 66 01 d8 add %bx,%ax 804809b: a2 b8 90 04 08 mov %al,0x80490b8 80480a0: bb 00 00 00 00 mov \$0x0,%ebx 080480a5 <done>: 80480a5: b8 01 00 00 00 mov \$0x1,%eax 80480aa: cd 80 int \$0x80 080480ac <error>: 80480ac: bb 11 00 00 00 mov \$0x11,%ebx 80480b1: e9 ef ff ff ff jmp 80480a5 <done>**

```
; File: sep1.asm
;
; File 1 for separate compilation example
global gvar1, _start
extern gvar2, add_these
        section .data
foo: db 12h
gvar1: dd 17h
lvar1: dd 42h
       section .text
_start: mov eax, [gvar1]
       mov ebx, [gvar2]
       mov ecx, [lvar1]
       call add_these ; gvar1 := eax+ebx+ecx
       mov ebx, [gvar1] ; store in return code
       mov eax, 1 ; sycall number for exit
        int 080h ; bye-bye
```

```
; File: sep2.asm
;
; File 2 for separate compilation example
global gvar2, add_these
extern gvar1
        section .data
bar: dw 07h
gvar2: dd 03h
lvar1: dd 02h ; same name as other lvar1, OK
        section .text
add these: \qquad \qquad ; \text{ no } \text{regs altered!} mov [gvar1], dword 0 ; clear destination
        add [gvar1], eax
        add [gvar1], ebx
        add [gvar1], ecx
        ret
```
**\_\_\_\_\_\_\_\_\_\_\_\_\_\_\_\_\_\_\_\_\_\_\_\_\_\_\_\_\_\_\_\_\_\_\_\_\_\_\_\_\_\_\_\_\_\_\_\_\_\_\_\_\_\_\_\_\_\_\_\_\_\_\_\_\_\_\_\_\_**

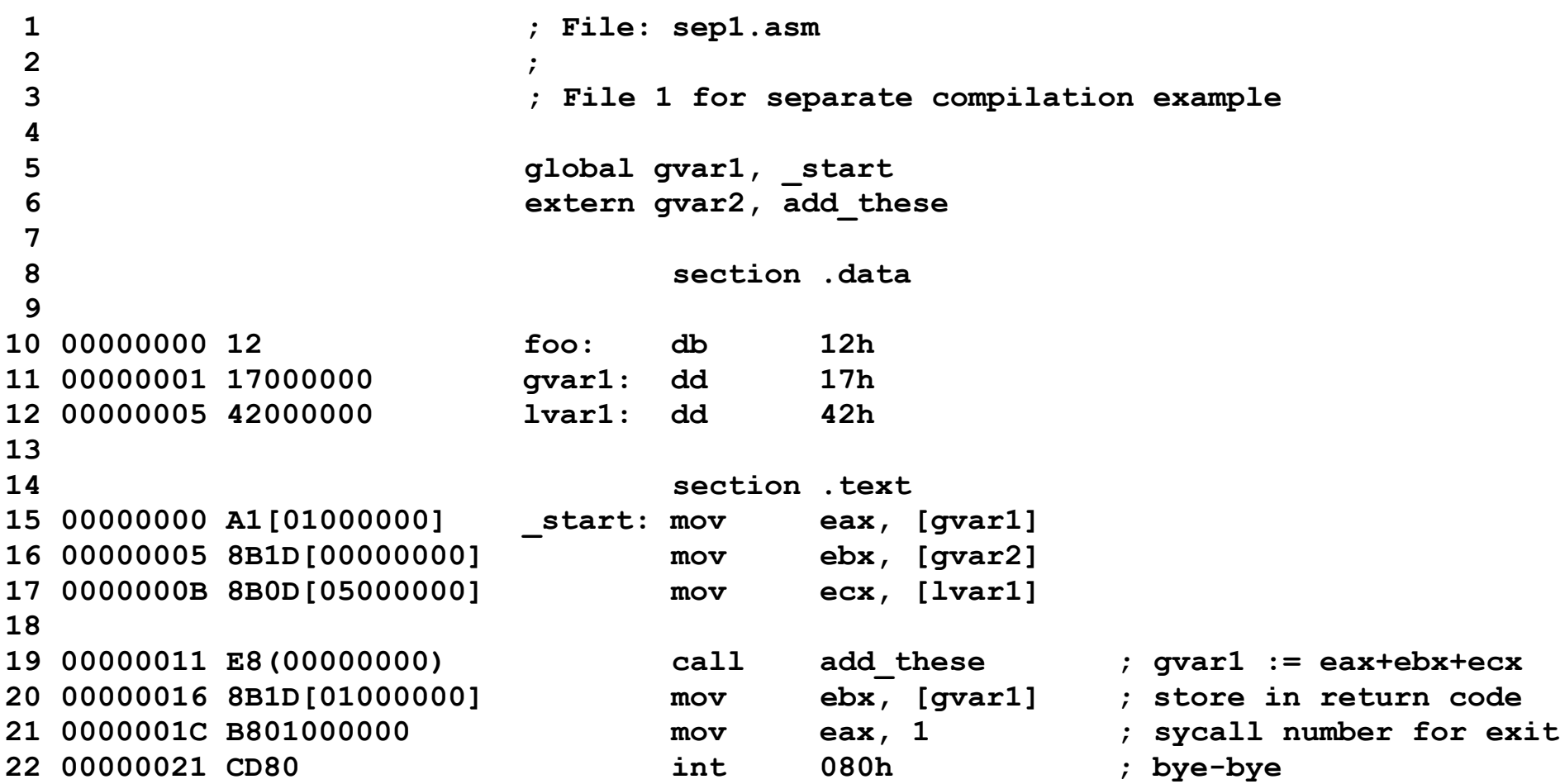

```
1 ; File: sep2.asm
2 ;
3 ; File 2 for separate compilation example
4 
5 global gvar2, add_these
6 extern gvar1
7 
8 section .data
9 
10 00000000 0700 bar: dw 07h
11 00000002 03000000 gvar2: dd 03h
12 00000006 02000000 lvar1: dd 02h ; same name as other lvar1, OK
13 
14 section .text
15 add_these: ; no regs altered!
16 00000000 C705[00000000]0000- mov [gvar1], dword 0 ; clear destination
17 00000008 0000 
18 0000000A 0105[00000000] add [gvar1], eax
19 00000010 011D[00000000] add [gvar1], ebx
20 00000016 010D[00000000] add [gvar1], ecx
21 0000001C C3 ret
```
**linux3% nasm -f elf -l sep1.lst sep1.asm linux3% nasm -f elf -l spe2.lst sep2.asm linux3% ld sep1.o sep2.o linux3% a.out linux3% echo \$? 92 linux3% linux3% objdump -h sep1.o sep1.o: file format elf32-i386 Sections: Idx Name Size VMA LMA File off Algn 0 .data 00000009 00000000 00000000 00000180 2\*\*2 CONTENTS, ALLOC, LOAD, DATA 1 .text 00000023 00000000 00000000 00000190 2\*\*4 CONTENTS, ALLOC, LOAD, RELOC, READONLY, CODE 2 .comment 0000001c 00000000 00000000 000001c0 2\*\*0 CONTENTS, READONLY linux3% linux3% objdump -t sep1.o sep1.o: file format elf32-i386 SYMBOL TABLE: 00000000 l df \*ABS\* 00000000 sep1.asm 00000000 l d \*ABS\* 00000000 00000000 l d .data 00000000 00000000 l d .text 00000000 00000000 l .data 00000000 foo 00000005 l .data 00000000 lvar1 00000000 \*UND\* 00000000 gvar2 00000000 \*UND\* 00000000 add\_these 00000001 g .data 00000000 gvar1 00000000 g .text 00000000 \_start**

### **linux3% objdump -h sep2.o**

**sep2.o: file format elf32-i386**

**Sections:**

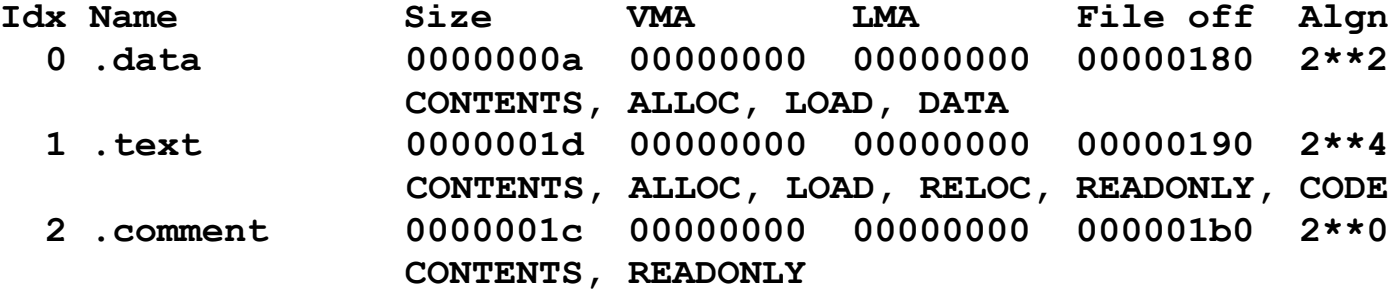

**linux3%** 

**linux3% objdump -t sep2.o**

**sep2.o: file format elf32-i386**

**SYMBOL TABLE:**

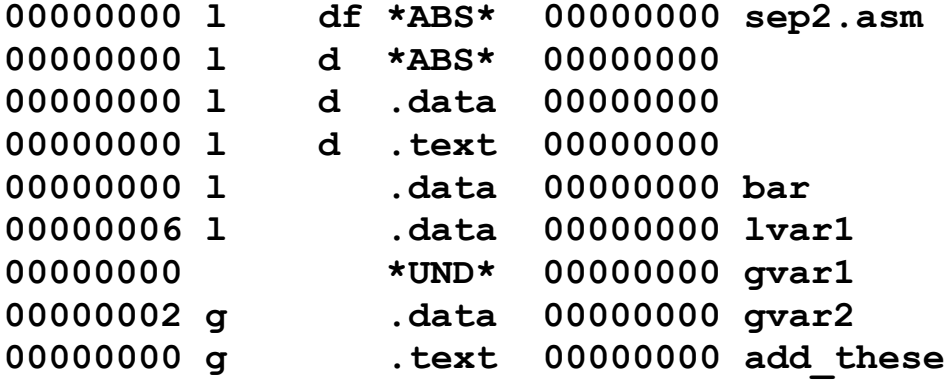

### **linux3% objdump -h a.out**

### **a.out: file format elf32-i386**

**Sections:**

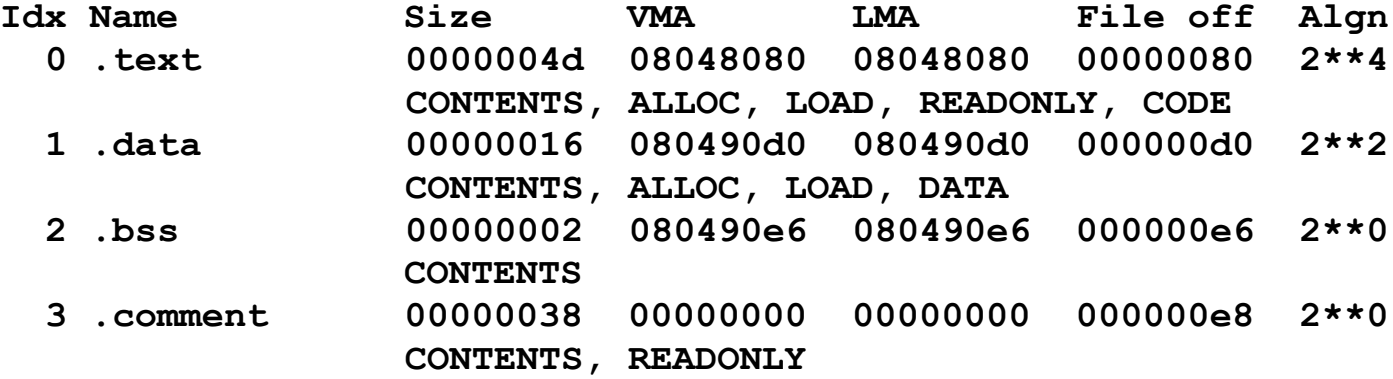

**linux3% objdump -t a.out**

**a.out: file format elf32-i386**

**SYMBOL TABLE:**

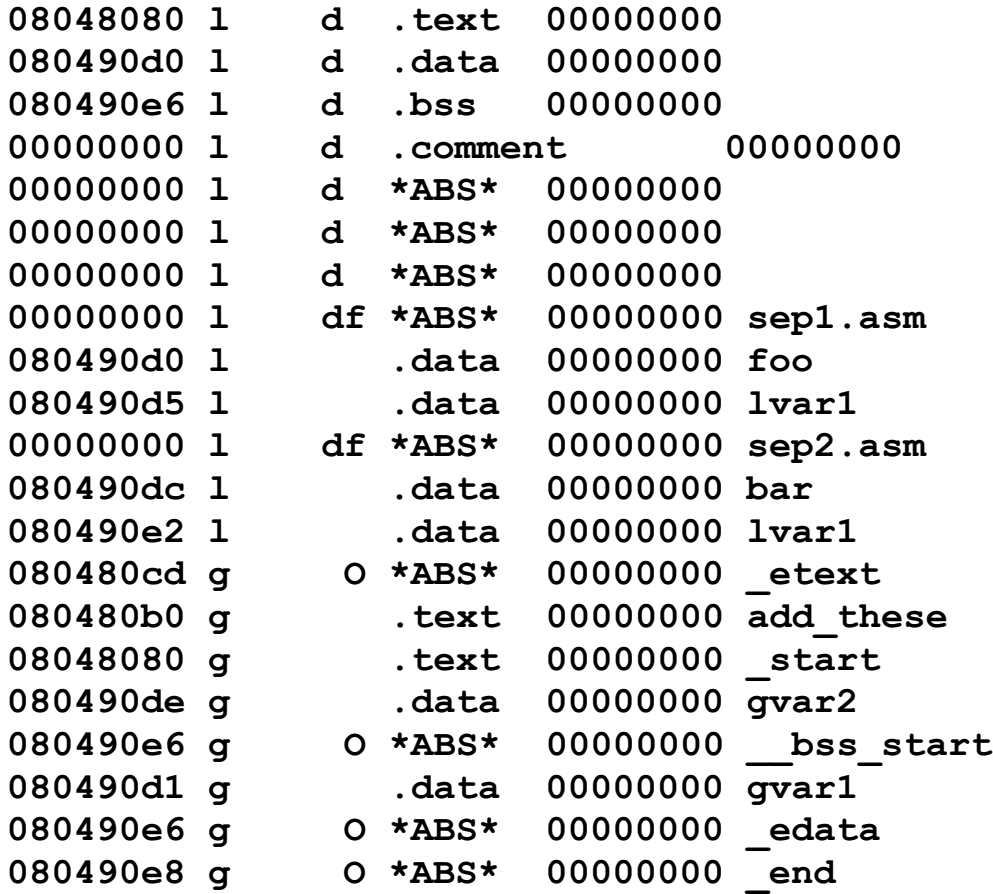

**linux3% objdump -d a.out a.out: file format elf32-i386 Disassembly of section .text:** 08048080 < start>: **8048080: a1 d1 90 04 08 mov 0x80490d1,%eax 8048085: 8b 1d de 90 04 08 mov 0x80490de,%ebx 804808b: 8b 0d d5 90 04 08 mov 0x80490d5,%ecx 8048091: e8 1a 00 00 00 call 80480b0 <add\_these> 8048096: 8b 1d d1 90 04 08 mov 0x80490d1,%ebx 804809c: b8 01 00 00 00 mov \$0x1,%eax 80480a1: cd 80 int \$0x80 80480a3: 90 nop 80480a4: 90 nop 80480a5: 90 nop 80480a6: 90 nop 80480a7: 90 nop 80480a8: 90 nop 80480a9: 90 nop 80480aa: 90 nop 80480ab: 90 nop 80480ac: 90 nop 80480ad: 90 nop 80480ae: 90 nop 80480af: 90 nop 080480b0 <add\_these>: 80480b0: c7 05 d1 90 04 08 00 movl \$0x0,0x80490d1 80480b7: 00 00 00 80480ba: 01 05 d1 90 04 08 add %eax,0x80490d1 80480c0: 01 1d d1 90 04 08 add %ebx,0x80490d1 80480c6: 01 0d d1 90 04 08 add %ecx,0x80490d1 80480cc: c3 ret linux3%** 

**linux3% objdump -s a.out**

**a.out: file format elf32-i386**

**Contents of section .text: 8048080 a1d19004 088b1dde 9004088b 0dd59004 ................ 8048090 08e81a00 00008b1d d1900408 b8010000 ................ 80480a0 00cd8090 90909090 90909090 90909090 ................ 80480b0 c705d190 04080000 00000105 d1900408 ................ 80480c0 011dd190 0408010d d1900408 c3 ............. Contents of section .data: 80490d0 12170000 00420000 00000000 07000300 .....B.......... 80490e0 00000200 0000 ...... Contents of section .bss: 80490e6 0000 .. Contents of section .comment: 0000 00546865 204e6574 77696465 20417373 .The Netwide Ass 0010 656d626c 65722030 2e393800 00546865 embler 0.98..The 0020 204e6574 77696465 20417373 656d626c Netwide Assembl 0030 65722030 2e393800 er 0.98. linux3% exit**

```
; File: sep3.asm
to labels in another file.;
; File 3 for separate compilation example
extern _start, add_these
        section .data
lvar1: dd 03h ; same name as other lvar1, OK
        section .text
test3: ; no regs altered!
        cmp [lvar1], dword 7
        jne _start
        jmp add_these
                       Shows relative jumps
```
**\_\_\_\_\_\_\_\_\_\_\_\_\_\_\_\_\_\_\_\_\_\_\_\_\_\_\_\_\_\_\_\_\_\_\_\_\_\_\_\_\_\_\_\_\_\_\_\_\_\_\_\_\_\_\_\_\_\_\_\_\_**

**linuxserver1% nasm -f elf sep3.asm linuxserver1% objdump -t sep3.o sep3.o: file format elf32-i386 SYMBOL TABLE: 00000000 l df \*ABS\* 00000000 sep3.asm 00000000 l d \*ABS\* 00000000 00000000 l d .data 00000000 00000000 l d .text 00000000 00000000 l .data 00000000 lvar1 00000000 l .text 00000000 test3 00000000 \*UND\* 00000000 \_start 00000000 \*UND\* 00000000 add\_these**

**linuxserver1% ld sep1.o sep2.o sep3.o**

**linuxserver1% objdump -t a.out**

**a.out: file format elf32-i386**

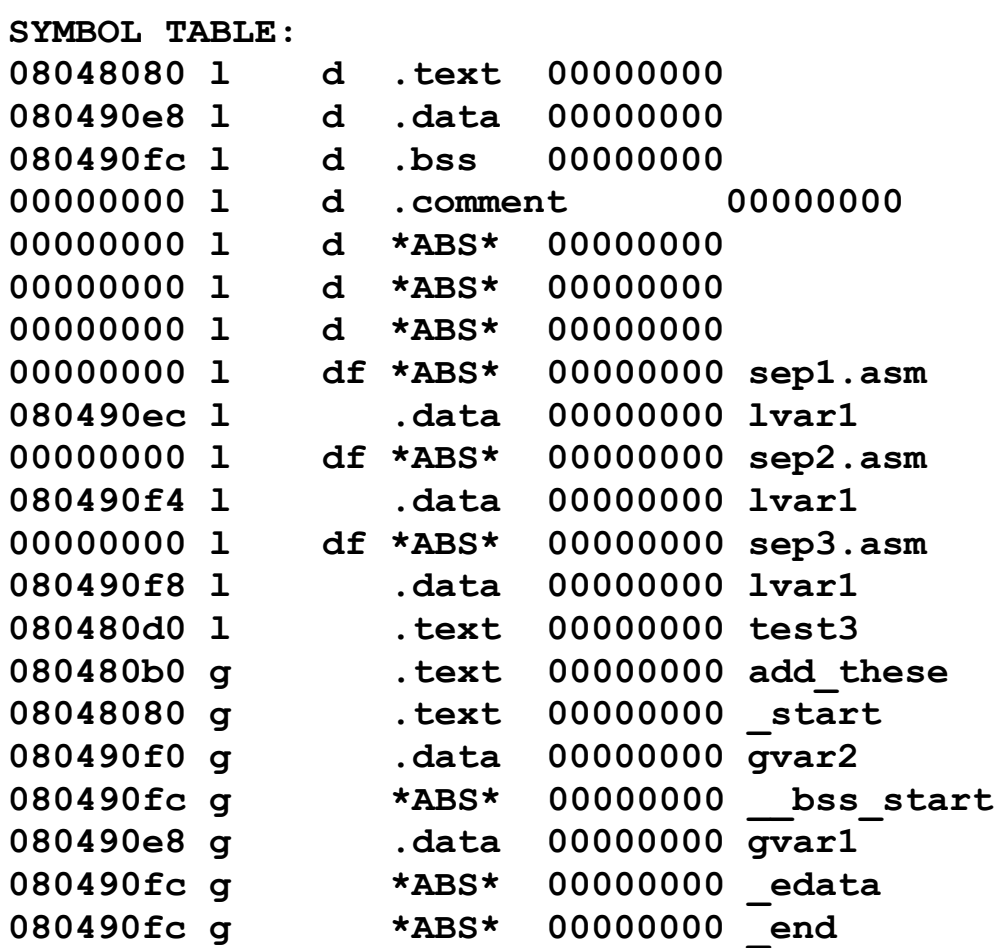

**linuxserver1% objdump -d a.out a.out: file format elf32-i386 Disassembly of section .text:** 08048080 < start>: **8048080: a1 e8 90 04 08 mov 0x80490e8,%eax 8048085: 8b 1d f0 90 04 08 mov 0x80490f0,%ebx 804808b: 8b 0d ec 90 04 08 mov 0x80490ec,%ecx 8048091: e8 1a 00 00 00 call 80480b0 <add\_these> 8048096: 8b 1d e8 90 04 08 mov 0x80490e8,%ebx 804809c: b8 01 00 00 00 mov \$0x1,%eax 80480a1: cd 80 int \$0x80 080480b0 <add\_these>: 80480b0: c7 05 e8 90 04 08 00 movl \$0x0,0x80490e8 80480b7: 00 00 00 80480ba: 01 05 e8 90 04 08 add %eax,0x80490e8 80480c0: 01 1d e8 90 04 08 add %ebx,0x80490e8 80480c6: 01 0d e8 90 04 08 add %ecx,0x80490e8 80480cc: c3 ret 080480d0 <test3>: 80480d0: 81 3d f8 90 04 08 07 cmpl \$0x7,0x80490f8 80480d7: 00 00 00**  80480da: 0f 85 a0 ff ff ff ine 8048080 < start> **80480e0: e9 cb ff ff ff jmp 80480b0 <add\_these>**

### NEXT TIME

• **C Programming** 

### **References**

### **• Some figures and diagrams from IA-32 Intel Architecture Software Developer's Manual, Vols 1-3**

**<http://developer.intel.com/design/Pentium4/manuals/>**